**Journey Of The Universe Взломанная версия Скачать бесплатно без регистрации**

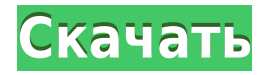

## **Journey Of The Universe Crack+ Download**

Вы когда-нибудь задумывались, как далеко находится Солнце, Луна или даже насколько они велики? Теперь вы можете путешествовать по Солнечной системе и убедиться в этом сами с помощью этой потрясающей футуристической научной темы. Эта тема дает вам пространство совершенно по-новому, с полноразмерным фоном Солнечной системы и возможностью увеличить изображение достаточно близко, чтобы увидеть поверхность любой планеты или луны. Все ваши окна и панели инструментов поставляются с темой, поэтому вам не нужно выяснять, как загружать темы Win7. Кроме того, мы включили информацию о планетах, информацию о Луне, панель управления для небольшой версии и даже панель управления для полноразмерной версии. Вы можете выбрать цвет фона для своей темы и даже настроить внешний вид каждой планеты. Затем вы можете вернуться и сделать это снова, потому что есть так много разных форм планет на выбор. Эту тему очень легко установить, но мы также включили несколько советов и инструкций. Мы надеемся, что вам понравится эта тема, и вы найдете ее полезной. Дополнительные темы для Win 7 см. на CodePlex. Если вы хотите увидеть больше тем для Win 7, вы можете найти их на CodePlex. Дополнительные темы для Win 7 см. на CodePlex. chimurengui счастливый моллюск. а а Хорошо, с меня хватит, и я возвращаюсь

к 7. Я успешно обновился до Windows 8 (с параллельной установкой) и выполнил обновление до Windows 7 на компьютере моего брата, и, похоже, все работает нормально. Что меня все еще беспокоит, так это кнопка / текст, в котором говорится, что выберите тип работающей системы. Он есть при каждом запуске, иногда их два или три, и все они говорят одно и то же. Он говорит Windows 8 и отсчитывает от пяти, а затем говорит Windows 7 с таким же обратным отсчетом. Мой вопрос: как мне избавиться от этого, все, что я хочу сделать, это посмотреть, какая система у меня работает, я только что обновил Windows 8 или нет, или и то, и другое. Если я использую Win 8 и выбираю значок на рабочем столе для запуска 7, поставит ли это меня в какую-то неопределенность? чимуренги Итак, я вошел в систему, и он фактически сообщил мне, что у меня Win 8, но моя проблема была

## **Journey Of The Universe Download (Final 2022)**

Journey of the Universe — прекрасная маленькая тема для Win 7, предназначенная для сюрреалистического путешествия по Вселенной. Тема полностью использует графику Windows 7 Aero. Приятное фоновое изображение заполняет экран. Несколько звезд и Земля являются центром внимания. Несколько изображений появляются случайным образом на экране, и тонна стоковых изображений покрывается обоями. Все это сопровождается музыкой из «Путешествия к центру Земли». Он имеет прекрасный джазовый инструментал. Путешествие по Вселенной Скриншоты: Путешествие по Вселенной Дополнительные примечания: Полный список используемых песен: 01. Путешествие к центру Земли (колыбельная) 02. Крестики-нолики 03. Путешествие по Вселенной 04. Открой свои мечты 05. Мечта одного человека 06. Взгляни 07. Жди тепла 08. Жемчужина неведомого 09. Марс: Возвращение 10. Ничего

особенного 11. Победить жару 12. Фантазия в бутылке 13. Без предупреждения 14. Подземелье 15. Плавание по небу 16. Загробная жизнь 17. Путешествие продолжается 18. Начало, конец 19. The Туман 20. Безумные глаза 21. Навсегда Последний раз редактировалось tonio 23 окт 2012 г., 17:48, всего редактировалось 1 раз. Очень красивая и красочная тема, мне она нравится. Единственное, музыка в конце темы звучит немного странно. Да, некоторые люди говорили, что о музыке в конце, она не задумана как конкретная музыка, но она должна быть такой, потому что это то, что мы слышим в фильмах, когда они «открывают дверь». Как вы сказали, музыка в конце не предназначена для какой-то конкретной музыки, это просто музыка, которая будет использована в фильме. Вот почему музыка такая особенная, а не песня из какого-то конкретного саундтрека. Спасибо, Тонио, очень мило с твоей стороны. Ну, я не люблю быть слишком придирчивым, потому что мне нравится доверять этому форуму, и это доверие должно быть оправдано. Спасибо Тонио за создание такой великолепной темы, очень оригинальной. Да, ха, вот почему я здесь, здесь много прекрасных тем, и моя работа состоит в том, чтобы просто помочь 1eaed4ebc0

Journey of the Universe — прекрасная маленькая тема для Win 7, предназначенная для сюрреалистического путешествия по Вселенной. Начало времени заканчивается, и начинается новая эра Есть много способов начать новую эру. Это может быть физическое изменение, это может быть ментальное изменение, это может быть даже технологическое изменение. Хотя все эти типы изменений произошли с течением времени, одно изменение может стать поворотным моментом для человечества. Это мог быть момент, когда все были другими, а теперь все одинаковыми. Это может быть момент, когда вы очнулись ото сна и поняли, что мир изменился, перешел на новую парадигму. Тогда вы столкнетесь с одним вопиющим фактом: мир, который вы знали всю свою жизнь, не может быть тем же, что вы видите перед собой. Впервые в жизни вам придется изменить себя, чтобы внести изменения, необходимые для адаптации к вашей новой реальности. Хотя этот урок трудно принять, фактом является то, что наступит день, когда начнется новое пробуждение, и сдвиг парадигмы станет реальным. Когда вы смотрите на то время, которое нам дано на этой планете, вы должны видеть в нем подарок, возможность. Вы можете стать переменой, новым поколением, которое изменит будущее к лучшему. Вы обязаны взять на себя эту ответственность и внести изменения. Вы должны изменить свою жизнь, свое мышление и свои привычки, чтобы сформировать изменения, которые вы хотите видеть в мире. Пришло время стать той переменой, которую вы хотите видеть в мире. Путешествие по Вселенной — это путешествие не на жизнь, а на смерть. Путешествие на следующий уровень. Симбиоз жизни и смерти присутствует в Journey of the Universe. В самом начале образ женщины-источника, у которой случился выкидыш. Когда она, наконец, рожает, она рождает новую вселенную. Новая вселенная является отражением нового человека, который больше не является отражением оригинала. Мы новое поколение, отражающее новое время и грядущую новую реальность.Этот

процесс создания жизни (наше рождение) и процесс умирания (рождение) может быть отражен во многих формах: Мы и есть те изменения, которые хотим видеть в мире. Хотим ли мы видеть добро или зло, мир или войну, любовь или ненависть? Мир всегда будет одним и тем же. В наших силах изменить нашу реальность и стать

## **What's New in the?**

Путешествие по бесконечным галактикам интригующей формы, через сотни туманностей. Какие тайны творения можно найти в космической пыли, что могут быть таинственные следы скрытой жизни или остатки разрушенных миров?... Это БЕСПЛАТНЫЕ обои из коллекции обоев Drawwin 10. Размер обоев составляет 1920\*1200 пикселей, и вы можете выбрать автоматическую загрузку обоев с нашего сайта или загрузку обоев вручную в описании. Это БЕСПЛАТНЫЕ обои из коллекции обоев House of Me. Размер обоев составляет 1920\*1200 пикселей, и вы можете выбрать автоматическую загрузку обоев с нашего сайта или загрузку обоев вручную в описании. Это БЕСПЛАТНЫЕ обои из коллекции обоев Windows 7. Размер обоев составляет 1920\*1200 пикселей, и вы можете выбрать автоматическую загрузку обоев с нашего сайта или загрузку обоев вручную в описании. Это БЕСПЛАТНЫЕ обои из коллекции обоев Windows XP. Размер обоев составляет 1920\*1200 пикселей, и вы можете выбрать автоматическую загрузку обоев с нашего сайта или загрузку обоев вручную в описании. Это БЕСПЛАТНЫЕ обои из коллекции обоев Luna. Размер обоев составляет 1920\*1200 пикселей, и вы можете выбрать автоматическую загрузку обоев с нашего сайта или загрузку обоев вручную в описании. Это БЕСПЛАТНЫЕ обои из коллекции обоев «Звезды». Размер обоев составляет 1920\*1200 пикселей, и вы можете выбрать автоматическую загрузку обоев с

нашего сайта или загрузку обоев вручную в описании. Это БЕСПЛАТНЫЕ обои из коллекции обоев Stardust. Размер обоев составляет 1920\*1200 пикселей, и вы можете выбрать автоматическую загрузку обоев с нашего сайта или загрузку обоев вручную в описании. Это БЕСПЛАТНЫЕ обои из коллекции обоев Elysia. Размер обоев составляет 1920\*1200 пикселей, и вы можете выбрать автоматическую загрузку обоев с нашего сайта или загрузку обоев вручную в описании. Это БЕСПЛАТНЫЕ обои из коллекции обоев Terra Nostra. Размер обоев составляет 1920\*1200 пикселей, и вы можете выбрать автоматическую загрузку обоев с нашего сайта или загрузку обоев вручную в описании. Это БЕСПЛАТНЫЕ обои из коллекции обоев Lone and the Lost. Размер обоев составляет 1920\*1200 пикселей, и вы можете выбрать автоматическую загрузку обоев с нашего сайта или загрузку обоев вручную в описании. Это

Минимум: ОС: Виндовс 10 Процессор: Intel Core i3 2,4 ГГц Память: 4 ГБ ОЗУ Жесткий диск: 8 ГБ HD-пространства Рекомендуемые: ОС: Виндовс 10 Процессор: Intel Core i5 3,2 ГГц Память: 8 ГБ ОЗУ Жесткий диск: 16 ГБ свободного места на жестком диске Об игре: Chernobylite был отложен, так как мы обнаружили и исправили некоторые проблемы с игрой. Теперь он доступен в Google Play. Новые особенности